# SS&C | blueprism

### Blue Prism Mainframe Guide Using the Blue Prism Mainframe

**Document Revision 1.0** 

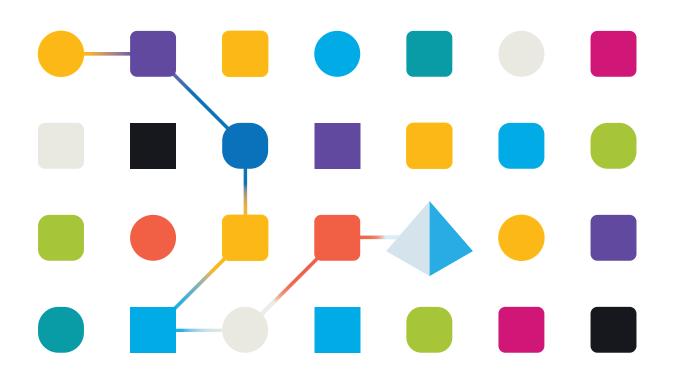

### SS<mark>&</mark>C ∣ blueprism

### Trademarks and copyright

The information contained in this document is the proprietary and confidential information of Blue Prism Limited and should not be disclosed to a third party without the written consent of an authorised Blue Prism representative. No part of this document may be reproduced or transmitted in any form or by any means, electronic or mechanical, including photocopying without the written permission of Blue Prism Limited.

#### © Blue Prism Limited, 2001 – 2022

© "Blue Prism", the "Blue Prism" logo and Prism device are either trademarks or registered trademarks of Blue Prism Limited and its affiliates. All Rights Reserved.

All trademarks are hereby acknowledged and are used to the benefit of their respective owners. Blue Prism is not responsible for the content of external websites referenced by this document.

Blue Prism Limited, 2 Cinnamon Park, Crab Lane, Warrington, WA2 0XP, United Kingdom Registered in England: Reg. No. 4260035. Tel: +44 370 879 3000. Web: <u>www.blueprism.com</u>

### Using the Blue Prism Mainframe

### Overview

Blue Prism provides a grid tool to allow you to quickly spy regions on a mainframe screen. Once you have correctly configured your mainframe object to start the mainframe the following instructions describe how to use the mainframe spying tool.

- Start the mainframe session (use the launch action or start manually and call the attach action)
- Within Application Modeller and you will see the application is now attached and the "launch" button is not available

| ł   | Application Modeller          | -      |                   |                  |              |            | bluepnsm            | - 🗆 🗙 deller |                    |
|-----|-------------------------------|--------|-------------------|------------------|--------------|------------|---------------------|--------------|--------------------|
| Ā   | Define the elements of an app | licati | on that will be u | sed by Object :  | Studio       |            | object stu          | 9            | ing Set<br>6,580 I |
| -   | Application Explorer          |        | Element Details   |                  |              |            |                     |              | 1,532  <br>1,064   |
| U   | 🔍 Filter the tree 🤅           | Э      | Name              | Main Window      |              |            |                     | pre In: 2    | 1,4761             |
|     | PowerTerm     Main Window     |        | Description       |                  |              |            |                     |              | 2,588  <br>1,632   |
|     | main window                   |        | Element Type      | Window           |              |            | 4,0921              |              |                    |
|     |                               |        | Attributes N      | lotes            |              |            |                     |              | 1,936              |
|     |                               |        | A Name            |                  | Match?       | Match Type | Value               |              | 1,4321             |
|     |                               |        | Active            |                  |              | = (Equal)  | True                |              |                    |
|     |                               |        | Ancestor Count    |                  |              | = (Equal)  | 1                   |              |                    |
|     |                               |        | Ancestors Te      | ext              |              | = (Equal)  | <unknown></unknown> |              |                    |
| 1   |                               |        | Child Count       |                  |              | = (Equal)  | 2                   |              | Þ                  |
|     |                               |        | Class Name        |                  | •            | = (Equal)  | TERM                | Proce        | 955                |
|     |                               |        | Control ID        |                  |              | = (Equal)  | -1063083936         |              |                    |
| 1   |                               |        | Enabled           |                  | ~            | = (Equal)  | True                |              |                    |
|     |                               |        | Height            |                  |              | = (Equal)  | 418                 |              |                    |
|     |                               |        | Match Index       |                  |              | = (Equal)  | 1                   |              |                    |
|     |                               |        | Match Rever       | se               |              | = (Equal)  | True                |              |                    |
| ier | Add Element Add Child         |        | Clear             |                  |              |            | Highlight Iden      | tify 🔹       |                    |
|     | Help                          |        |                   |                  |              | ОК         | Cancel A            | oply         |                    |
|     |                               |        |                   |                  | _            |            |                     |              |                    |
|     | 06/03/2014 10:16:32 EN        | D: 'Er | d' Process: 'Pov  | verTerm - Login  | ' Subsheet:  | 'Attach'   |                     |              | _                  |
|     | Autosave backup mac           | de at  | 10:25, Next au    | tosave will occu | ur at 10:35. |            |                     | Q 🔟 .::      |                    |

#### PowerTerm

You cannot start PowerTerm from the PowerTerm object. The session has to be started from a separate object which starts the Windows process. Once the PowerTerm session is running either from a separate Blue Prism object or from being started manually call the Launch action from your PowerTerm object and the object will attach to the session.

# SS<mark>&</mark>C ∣ blueprism

• Go back to your application modeller and create a main window element and then select identify

### Spying Elements Correctly

- You have to spy the application window in Win32
- a. TIP: remember do not spy the whole of the window
- b. Do not spy the toolbars or bottom information
- c. <u>For Integration mode to work successfully by using the grid you must ensure you only</u> <u>spy the application window</u>
- d. Please see screenshot below

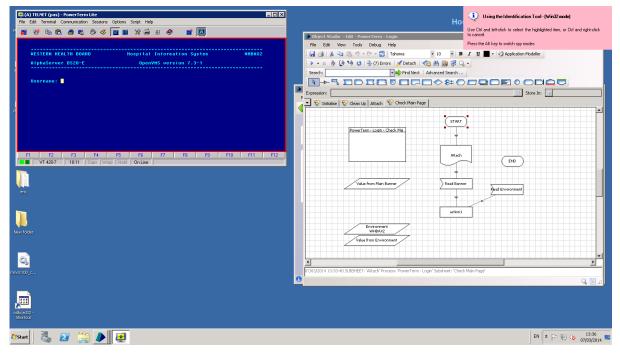

## SS<mark>&</mark>C ∣ blueprism

|          | as) - PowerTerm Lite | ssions Options Scri                                                                                                    |                                                                                                    | -* 🗖          | × -                               |     | 'ool- <b>(Win32 mode)</b><br>ighlighted item, or Ctrl and right⊲ | click |
|----------|----------------------|----------------------------------------------------------------------------------------------------|----------------------------------------------------------------------------------------------------|---------------|-----------------------------------|-----|------------------------------------------------------------------|-------|
| 🗾 🤔 🖻    | 🖺 🎂 🛎 🔊              | 🍕 🔟 🖄                                                                                                    | * 🖬 🖽 🤣                                                                                                    | i 🔼           | to cancel<br>Press the Alt key to |     |                                                                  |       |
|          | HEALTH BOARD         |                                                                                                    | pital Informati                                                                                                    |               | HHBAX2                            | CPU | Memory (Private Working Set                                      | 1     |
|          |                      | nus                                                                                                    |                                                                                                    |               | MIDHAZ                            | 00  | 99,780 I                                                         |       |
| AlphaSer | rver DS20-E          |                                                                                                    | OpenVHS versio                                                                                                    | n 7.3-1       |                                   | 00  | 1,5321                                                           |       |
|          |                      |                                                                                                    |                                                                                                    |               |                                   | 00  | 1,064                                                            |       |
| Usernand | B :                  |                                                                                                    |                                                                                                    |               |                                   | 00  | 11,4601                                                          |       |
|          |                      |                                                                                                    |                                                                                                    |               |                                   | 00  | 2,5921                                                           | 1     |
|          |                      |                                                                                                    |                                                                                                    |               |                                   | 00  | 1,6521                                                           | 1     |
|          |                      |                                                                                                    |                                                                                                    |               |                                   | 00  | 1,9321                                                           |       |
|          |                      |                                                                                                    |                                                                                                    |               |                                   | 00  | 1,4961                                                           |       |
|          |                      |                                                                                                    |                                                                                                    |               |                                   | 00  | 1,4321                                                           |       |
| F1 F2    |                      |                                                                                                    |                                                                                                    | F8 F9 F1      | D F11 F12                         |     |                                                                  |       |
| F1 F2    |                      | Wrap Hold                                                                                                    | In Line                                                                                                    | F8 F9 F1      | D F11 F12                         |     | End Process                                                      |       |
|          |                      | Wrap Hold                                                                                                    | In Line                                                                                                    |               |                                   |     |                                                                  |       |
|          |                      | Wrap Hold O<br>might choose to p<br>initialisation tasks after<br>object is los                                                                                                    | In Line<br>erform som<br>r your bus<br>aded. Processes: 47                                                                                                    |               | Physical Memory: 28%              |     |                                                                  |       |
| VT 420   |                      | Wrap Hold C<br>might choose to p<br>initialisation tasks after<br>object is to<br>The initialise action<br>automatically imme                                                                                                    | In Line<br>erform som<br>ry our bus<br>aded.<br>Processes: 47<br>wil be called<br>edately after                                                                                                    | CPU Usage: 0% |                                   |     |                                                                  |       |
| VT 420   |                      | Wrap Hold 0<br>might choose to p<br>initialisation tasks afte<br>object is to:<br>The initialise action<br>automatically imme<br>loading your busi                                                                               | In Line Arrows and a series of the series of the series of |               | Physical Memory: 28%              |     |                                                                  |       |
| VT 420   |                      | Wrap Hold 0<br>might choose to p<br>initialization tasks afte<br>object is low<br>The initialize action<br>automatically imme<br>leading your busi<br>You will not be able to<br>from a business proces                          | In Line  wr your bus aded.  Processes: 47 will be called ediately after iness object. o call this action ss, nor will be                                                                                                    | CPU Usage: 0% | Physical Memory: 28%              |     |                                                                  |       |
| HIC      |                      | Wrap Hold C<br>might choose to p<br>initialisation tasks afte<br>object is to:<br>The initialise action<br>automatically imme<br>loading your busi<br>You will not be able to                                                    | In Line  wrform sor r your bus acted. processes: 47 will be called actaility after iness object. o call this action ass, nor will it be ine than after the                                                                                                    | CPU Usage: 0% | Physical Memory: 28%              |     |                                                                  |       |
| VT 420   |                      | Wrap Hot C<br>might choose to p<br>initialisation tasks afte<br>object is lo.<br>The initialise action<br>automatically imme<br>loading your busi<br>You will not be able to<br>from a business proce<br>called at any other tim | In Line  wrform sor r your bus acted. processes: 47 will be called actaility after iness object. o call this action ass, nor will it be ine than after the                                                                                                    | CPU Usage: 0% | Physical Memory: 28%              |     |                                                                  |       |
| HIC      |                      | Wrap Hot C<br>might choose to p<br>initialisation tasks afte<br>object is lo.<br>The initialise action<br>automatically imme<br>loading your busi<br>You will not be able to<br>from a business proce<br>called at any other tim | In Line  wrform sor r your bus acted. processes: 47 will be called actaility after iness object. o call this action ass, nor will it be ine than after the                                                                                                    | CPU Usage: 0% | Physical Memory: 28%              |     |                                                                  |       |
| HIC      | -7 1011 Cap          | Wrap Hot C<br>might choose to p<br>initialisation tasks afte<br>object is lo.<br>The initialise action<br>automatically imme<br>loading your busi<br>You will not be able to<br>from a business proce<br>called at any other tim | In Line  wrform sor r your bus acted. processes: 47 will be called actaility after iness object. o call this action ass, nor will it be ine than after the                                                                                                    | CPU Usage: 0% | Physical Memory: 28%              |     |                                                                  |       |
| HIC      |                      | Wrap Hot C<br>might choose to p<br>initialisation tasks afte<br>object is lo.<br>The initialise action<br>automatically imme<br>loading your busi<br>You will not be able to<br>from a business proce<br>called at any other tim | In Line  wrform sor r your bus acted. processes: 47 will be called actaility after iness object. o call this action ass, nor will it be ine than after the                                                                                                    | CPU Usage: 0% | Physical Memory: 28%              |     |                                                                  | .:    |
| roder    | -7 1011 Cap          | Wrap Hot C<br>might choose to p<br>initialisation tasks afte<br>object is lo.<br>The initialise action<br>automatically imme<br>loading your busi<br>You will not be able to<br>from a business proce<br>called at any other tim | In Line  wrform sor r your bus acted. processes: 47 will be called actaility after iness object. o call this action ass, nor will it be ine than after the                                                                                                    | CPU Usage: 0% | Physical Memory: 28%              |     | EndProcess                                                       |       |
| rolder   | -7 1011 Cap          | Wrap Hot C<br>might choose to p<br>initialisation tasks afte<br>object is lo.<br>The initialise action<br>automatically imme<br>loading your busi<br>You will not be able to<br>from a business proce<br>called at any other tim | In Line  wrform sor r your bus acted. processes: 47 will be called actaility after iness object. o call this action ass, nor will it be ine than after the                                                                                                    | CPU Usage: 0% | Physical Memory: 28%              |     |                                                                  |       |

Select Ctrl + Left click and then the spy grid will appear

|             |       |       |      | mmunii |     |    |     | - | _  |     |     |     |     |     | 4   |      |     | *     |          | ĩ |      |      |     |    |      |  |
|-------------|-------|-------|------|--------|-----|----|-----|---|----|-----|-----|-----|-----|-----|-----|------|-----|-------|----------|---|------|------|-----|----|------|--|
| <b>Ş</b> il | 관     | C2    | UES. | ð      | -2  | 9  | 4   |   |    | 172 | 3   | 50  | =   | 333 | ~   | 2    |     | Ť     | <u>A</u> | ļ | <br> | <br> |     |    |      |  |
| ++          |       |       |      |        |     |    |     |   |    | ╈   | ₩   |     | ╢   | ₩   |     |      |     |       |          |   |      |      | ₩   |    |      |  |
|             |       |       | HEOL |        |     |    | ••• |   |    | П   | 11. |     |     |     |     |      |     |       | 11.      |   |      |      |     |    |      |  |
|             |       |       |      |        |     | Ĩ. |     |   |    | Ħ   | TT' |     | -   | fľ  |     |      |     | ĽĨ    | 1)       |   |      |      | H   |    |      |  |
| -           | n i b | hase  | ver  | psze   |     |    |     |   |    | Ц   | Ц.  | 0 P | en  | 'ns | ٣٩  |      | on  | 7 - 3 | 11.      |   |      |      | ш   |    |      |  |
| ++-         |       |       |      |        |     |    |     |   |    | H   |     |     |     | ₩   |     |      |     |       |          |   |      |      |     |    |      |  |
|             | Uss   | rnane | 114  |        |     |    | ш   |   |    | #   | -   |     |     | #   | -   |      |     |       |          |   |      |      |     |    |      |  |
|             |       |       | HП   |        |     |    |     |   |    | Ħ   | ₩   |     |     | ₩   |     |      |     |       |          |   |      |      | ++  | H  |      |  |
|             |       |       | ШП   |        |     |    | Ш   |   |    | #   |     |     |     |     |     |      |     |       |          |   |      |      | Ш   | Ш. |      |  |
| ₩           | ++++  | ++++  |      | ╉╋     |     |    | +++ |   | ++ | ₩   | ₩   |     | -++ | ₩   | ++  |      | ++  |       | ++-      |   |      |      | +++ |    | <br> |  |
| #           |       |       |      |        |     |    |     |   |    | Ħ   |     |     |     | Ħ   |     |      | #   |       |          |   |      |      |     |    |      |  |
|             | ++++  | ++++  |      | +++    |     |    |     |   |    | ₩   | ++- |     |     | ₩   | ++  | +++  |     |       |          |   |      |      | ₩   |    |      |  |
|             |       |       |      |        |     |    |     |   |    |     |     |     |     |     |     |      |     |       |          |   |      |      | ##  |    |      |  |
|             |       | ++++  |      |        |     |    |     |   |    | +++ |     |     |     |     | +++ | +++- |     |       |          |   |      |      | ₩   |    |      |  |
|             |       |       |      |        |     |    |     |   |    | tt  |     |     |     | tt  |     |      |     |       |          |   |      |      |     |    |      |  |
|             |       |       |      |        |     |    | Ш   |   |    |     | ₩   |     |     | #   |     |      |     | ш     |          |   | <br> |      | ₩   |    |      |  |
|             | ╞┼┼┼  | ++++  |      |        | ++- |    |     | H | ₩  | ₩   | ₩   |     | ┉   | ₩   | +++ | +++  | ++- | +++   | ╈        |   |      |      | ₩   | ₩  |      |  |

- It is important to see where the grid is on this application now, it does not cover the toolbar or any window elements at all. If it does you can resize the tool to make it smaller or bigger in any direction.
- You can then create your elements required.
- Remember when selecting your elements for input fields you select what you consider to be the *whole* field rather than just selecting the data currently in the field. The current data may not occupy the full width of the field.

# SS<mark>&C | blue</mark>prism

| (A) TRUNT ((pos) - Power Term Life     File Edit Terminal Comunication Sessons Options Script Help  |                                                                                                    |                                                          | Host                | name (Tag): I         | UCHG-IMI                   | MIX4                         |
|----------------------------------------------------------------------------------------------------|----------------------------------------------------------------------------------------------------|----------------------------------------------------------|---------------------|-----------------------|----------------------------|------------------------------|
| <b> </b>                                                                                            |                                                                                                    | User                                                     | name:               | ext_enovation         |                            |                              |
|                                                                                                    | 🥼 Object Studio – Edit – PowerTerr                                                                                      |                                                          |                     |                       |                            | _OXX                         |
| MESTERN HEALTH BOARD Hospital Information Suctom ANDAXZ<br>AlphaServer DS20-E OdenWKS version 7.3-1 | File Edit View Tools Debu                                                                                               |                                                          |                     |                       |                            | _ [ ] ×                      |
| Versitation: E                                                                                      | ▶ • 11 / () • • 0 → (8)<br>Search:                                                                                      | Application Modeller<br>Define the elements of an applic | ation that will be  | used by Object Studio |                            | object studio                |
|                                                                                                    |                                                                                                    |                                                          | Element Detai       | ls                    |                            |                              |
|                                                                                                    | Expression:                                                                                                    | Q. Filter the tree                                       | Name                | Version               |                            |                              |
|                                                                                                    | 💽 😌 Initialise 👻 Clean Up   Attai                                                                                       | E PowerTerm                                              | Description         | 1                     |                            |                              |
|                                                                                                    |                                                                                                    | Version                                                  | Element Type        |                       | Data Type                  | Text 💌                       |
|                                                                                                    |                                                                                                    |                                                          | Attributes          |                       |                            |                              |
|                                                                                                    | PowerTerm - Log<br>Login business ob                                                                                    |                                                          | A Name              | Match?                | in protocol and the second | Value                        |
| Coop R96 050 R96 050 R96 050 R96 050                                                                | PowerTerm                                                                                                    |                                                          | End X               | <u>ञ</u><br>घ         | = (Equal)                  | 56                           |
|                                                                                                    | Created by enov-<br>List changed by                                                                                     |                                                          | End Y<br>Field Text | N N                   | = (Equal)<br>= (Equal)     | 6<br>OpenVMS version 7.3-    |
|                                                                                                    | Last changed by                                                                                                    |                                                          | Field Type          | হ                     | = (Equal)                  | Rectangular                  |
|                                                                                                    | Initia                                                                                                    |                                                          | Start X             | 5                     | = (Equal)                  | 36                           |
|                                                                                                    | This is an option<br>might choose                                                                                       |                                                          | Start Y             | ঘ                     | = (Equal)                  | 6                            |
| Teor Folder                                                                                         | initialization task<br>object<br>The initialise a<br>automatically<br>loading you<br>You will not be<br>from a business |                                                          |                     |                       |                            |                              |
|                                                                                                    | called at any oth<br>creation                                                                                           | Add Element Add Child                                    | Clear               | ]                     |                            | Highlight Identify +         |
|                                                                                                    | · · · · · · · · · · · · · · · · · · ·                                                                                   | Help                                                     |                     |                       | ОК                         | Cancel Apply                 |
|                                                                                                    |                                                                                                    | 1                                                        |                     |                       |                            |                              |
|                                                                                                    |                                                                                                    |                                                          |                     |                       |                            |                              |
| (=)                                                                                                 |                                                                                                    |                                                          |                     |                       |                            | Q 🖬                          |
| edeath-<br>same                                                                                     |                                                                                                    |                                                          |                     |                       |                            |                              |
| Afstart 🛛 🛃 🎦 🔛 🧕                                                                                   |                                                                                                    |                                                          |                     |                       | EN R                       | P 🖲 (b 13:46<br>07/03/2014 🛤 |

#### • Highlight them to confirm

| (A) TELNET (pos)-PowerTerm Like     File Edit Terminal Communication Sestions Options Script Help                                                                                                    | Hostname (Tag): UCHG-IMMIX4                                                                                                    |
|----------------------------------------------------------------------------------------------------|----------------------------------------------------------------------------------------------------|
| * a # 43 66 8 8 8 8 8 8 9 8 1 1 1 1 1 1 1 1 1 1 1 1                                                                                                    | Username: ext enovation                                                                                                    |
| elision non fin nonno lever can Joharration Succes en<br>Alabaier en 2006 - Constanting Services 722-13<br>Deur cane:                                                                                                    | Chipet Studie - Edt - Power Term - Login     Chipet Studie - Edt - Power Term - Login     Chipet Studie - Power Term - Login     Chipet Studie - Power Term - Login     Chipet Studie - Power Term - Power Term - Login     Chipet Studie - Power Term - Power Term |
| Image: State of the state of the state o | R00.03                                                                                                    |
| ndesetti -<br>sentetti -                                                                                                    | C                                                                                                    |

# SS<mark>&</mark>C∣blueprism

### **Further help**

You might find sometimes the text does not come back properly for the field you have highlighted on the application screen:

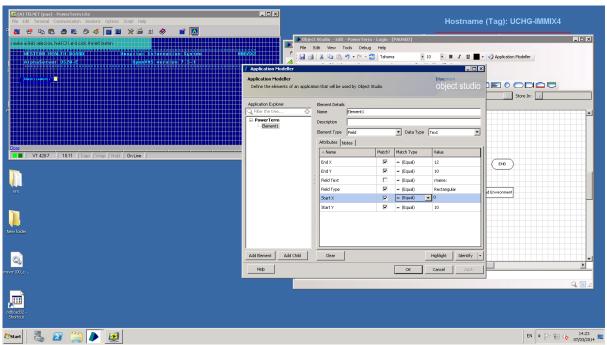

#### Look at the below element identified

Only part of username has appeared. By changing the Start X from 4 to 0, in the read stage the username field is read back properly

# SS&C | blueprism

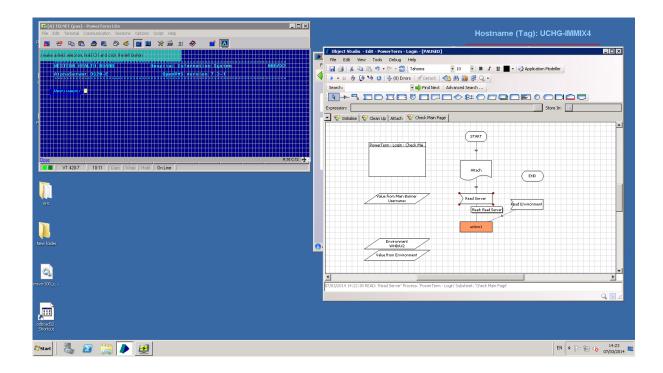